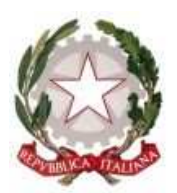

**TRIBUNALE DI MILANO**  SEZIONE TERZA CIVILE

## **CORONAVIRUS – DECRETI DI TRASFERIMENTO MODALITÀ OPERATIVE**

## **per giudici dell'esecuzione immobiliare, cancelleria e professionisti delegati**

In ragione dell'emergenza sanitaria, delle conseguenti restrizioni agli spostamenti, e della necessità di operare da remoto per scongiurare rischi epidemiologici, si vanno ora a delineare le modalità di redazione, deposito e trasmissione all'Agenzia delle entrate del decreto di trasferimento *ex* artt. 586 cpc e 164 disp att cpc, destinate a valere anche quale forma di sperimentazione in prospettiva del ripristino del regime ordinario dell'attività giudiziaria.

I decreti di trasferimento (DT) saranno emessi generalmente in via telematica.

Le bozze cartacee dei decreti di trasferimento (DT) dovranno essere depositate in Cancelleria solo previo deposito telematico in formato RTF di **minuta del decreto di trasferimento** redatta in conformità al modulo in uso presso la Sezione terza civile e pubblicato sul sito internet del Tribunale di Milano (nella sezione Fallimenti,Esecuzioni,Aste/Informazioni e servizi/Per i professionisti/Procedure esecutive individuali/Moduli) e in conformità al *vademecum* ivi pubblicato, avendo cura di inserire i codici fiscali tutti di fila senza spazi tra lettere con le seguenti modalità:

1. depositare quale atto principale (con la codifica "atto non codificato") un unico file PDF denominato "ALLEGATI AL DECRETO DI TRASFERIMENTO RGE numero/anno LOTTO numero" (inserire numero e anno del fascicolo e numero del lotto corretti) contenente la scansione di tutta la documentazione necessaria alla registrazione dell'atto (scansionati in bianco e nero per evitare un eccessivo peso del file), in particolare:

a) dichiarazioni fiscali, redatte utilizzando i moduli pubblicati sul sito internet del Tribunale di Milano nella pagina sopra indicata

b) fatture

c) documenti d'identità degli aggiudicatari, in caso di società del legale rappresentante con estratto della visura camerale della società che ne indichi il legale rappresentante

Pagina 1

d) estratto della visura camerale della società che ne indichi l'oggetto sociale, se si richiede l'utilizzo di agevolazioni fiscali di cui agli artt. 7.1 comma 4 bis L. 130/1999, 7 L. 58/2019, L. 25/2010, 35 comma 10 ter DL 223/2006

e) eventuale estratto per riassunto dell'atto di matrimonio nel caso di aggiudicatario in regime di comunione legale dei beni

f) certificato di destinazione urbanistica ove il trasferimento riguardi terreni

g) nel caso si chieda di utilizzare il credito d'imposta, l'atto di provenienza (solo nel caso in cui l'acquisto sia ante 2010), dichiarazione di credito d'imposta e fattura quietanzata che attesti il pagamento dell'IVA

h) dichiarazione di ricezione dell'APE, ove nel decreto se ne dia atto

i) permesso di soggiorno dell'aggiudicatario

2. effettuare un secondo deposito (con la codifica "minuta di decreto di trasferimento") denominato "MINUTA DI DECRETO DI TRASFERIMENTO" contenente, tra gli allegati,

- la bozza in formato RTF

- le visure ipotecarie e catastali aggiornate,

- e la prova dei pagamenti di cauzione, saldo prezzo, spese di trasferimento, metà del compenso del delegato per la fase di vendita (estratto del conto corrente della procedura recante gli accrediti - comunicazione del creditore fondiario dell'avvenuto pagamento).

Solo una volta eseguiti i predetti depositi telematici, ed entro sette giorni da questi, andrà depositata in Cancelleria:

- la copia cartacea del decreto di trasferimento,

- unitamente agli originali degli allegati.

La minuta del decreto di trasferimento si intenderà depositata solo con il deposito degli allegati cartacei in Cancelleria.

La Cancelleria metterà in visione al GE anche i precedenti depositi telematici solo una volta avvenuto il deposito cartaceo, atteso che per la firma del decreto da parte del GE è necessario che gli originali cartacei degli allegati al decreto di trasferimento siano depositati in Tribunale.

## **Il Giudice dell'esecuzione**

- formerà il decreto *ex* art. 586 cpc utilizzando il modello "decreto di trasferimento", firmerà e depositerà telematicamente,

- oppure firmerà e depositerà la minuta del decreto di trasferimento cartacea.

## **La Cancelleria**:

1) comunicherà alle parti e al Professionista delegato l'evento "emissione del decreto di trasferimento",

2) provvederà a repertoriarlo e trasmetterlo via PEC unitamente ai relativi allegati all'AGENZIA delle ENTRATE -- dall'indirizzo pec: esecuzionicivili.tribunale.milano@giustiziacert.it

-- all'indirizzo mail: dp.IMilano.utMilano1.attigiudiziari@agenziaentrate.it

-- e in cc all'indirizzo pec: dp.1milano@pce.agenziaentrate.it

- e in cc all'indirizzo mail del funzionario indicato dall'Agenzie delle entrate

con oggetto: **RGE numero/anno REP numero/anno**.

Nel caso in cui il decreto di trasferimento sia telematico, trattandosi di atto sottoscritto digitalmente, non si trasmette una copia, ma un duplicato informatico ex art. 1 primo comma lettera i-quinquies) del CAD, viceversa nel caso in cui il decreto di trasferimento sia cartaceo e ne venga trasmessa una copia per immagine su supporto informatico di documento analogico ex art. 1 primo comma lettera iter) del CAD, la stessa sarà accompagnata da attestazione di conformità sottoscritta digitalmente dal Cancelliere.

La Cancelleria trasmetterà unitamente al DT (telematico o cartaceo) la scansione degli allegati già depositata nel PCT con atto denominato "**ALLEGATI AL DECRETO DI TRASFERIMENTO RGE numero/anno LOTTO numero"**.

3) manderà all'indirizzo mail del funzionario indicato dall'Agenzie delle entrate ogni giorno l'elenco dei DT lavorati e trasmessi, e per conoscenza all'indirizzo dt.tribunale.milano@giustizia.it

**L'Agenzia delle Entrate** continuerà a segnalare alla Cancelleria esecuzioni immobiliari all'indirizzo mail: dt.tribunale.milano@giustizia.it le criticità riscontrate nei decreti ricevuti, e quest'ultima concorderà con il Professionista delegato interessato le modalità più rapide di rettifica, evidenziandone la necessità anche nel PCT per darne visibilità al GE.

**Il Professionista delegato** cinque giorni dopo la firma del decreto provvederà a:

1) accedere al sito dell'Agenzia delle Entrate come meglio spiegato nel video tutorial rinvenibile sul sito del Consiglio dell'Ordine degli Avvocati, nella pagina della Commissione procedure concorsuali e procedure esecutive, e al seguente indirizzo:

https://vimeo.com/399174462

2) scaricare e pagare l'F24

3) inviare prova del pagamento (modello F24 quietanzato in originale, se pagato in modalità telematica, ovvero in scansione formato pdf non modificabile se pagato in modalità cartacea):

all'indirizzo PEC: esecuzionicivili.tribunale.milano@giustiziacert.it

e in cc all'indirizzo di mail ordinaria: dt.tribunale.milano@giustizia.it

indicando nell'oggetto **RGE numero/anno REP numero/anno**.

Pagina 3

L'invio dell'F24 dovrà avvenire non oltre il ventesimo giorno dalla firma del decreto.

Si evidenzia che ove il pagamento dell'F24 avvenga tramite home banking eventualmente con transito delle somme necessarie su altro conto abilitato, ove quello della procedura non lo sia – la quietanza sarà disponibile solo dopo qualche giorno, ma la registrazione avverrà in modo automatico.

Qualora invece il pagamento dell'F24 avvenga presso lo sportello della banca, sarà necessario ottenere non un semplice "depositato", ma la vera e propria conferma di pagamento ("pagato" o diciture similari), da inviare poi in Agenzia Entrate ai fini della registrazione manuale.

Risulta pertanto preferibile, ove possibile, provvedere al pagamento per via telematica.

**La Cancelleria** se al trentesimo giorno dalla firma del decreto non avrà ricevuto copia dei pagamenti evidenzierà la circostanza al delegato anche con evento nel PCT per darne visibilità al GE.

La Cancelleria provvederà a inoltrare la mail contenente i pagamenti:

dall'indirizzo PEC: esecuzionicivili.tribunale.milano@giustiziacert.it

all'indirizzo mail: dp.IMilano.utMilano1.attigiudiziari@agenziaentrate.it.

L'Agenzia delle Entrate invierà le note di registrazione che tengono luogo delle annotazioni di cui all'art. 16, comma 4 del decreto del Presidente della Repubblica 26 aprile 1986, n. 131 (c.d. "effetti di registrazione") all'indirizzo mail dt.tribunale.milano@giustizia.it con oggetto: **RGE numero/anno REP numero/anno.**

Milano, +++.

La Presidente *- Marianna Galioto -*